Réf. : EB365MICv1n1 - Microsoft 365 niv1

# Microsoft 365

## L'environnement de travail collaboratif (v1) Les fondamentaux

#### **Objectif**

Découvrez l'environnement de travail proposé par Microsoft afin de gagner en productivité en acquérant de nouvelles méthodes de travail.

Tout utilisateur souhaitant découvrir ou approfondir toutes les fonctionnalités de Microsoft 365

Aucune connaissance sur Microsoft 365 n'est nécessaire

**Public Prérequis Durée estimée pour le suivi des modules indispensables**

> 7h55 (*séquences vidéo de 2 à 5 minutes en moyenne)*

# Contenu pédagogique

#### **Les modules indispensables**

#### Microsoft 365 : Environnement, OneDrive Entreprise et SharePoint Online (v1) – Les fondamentaux

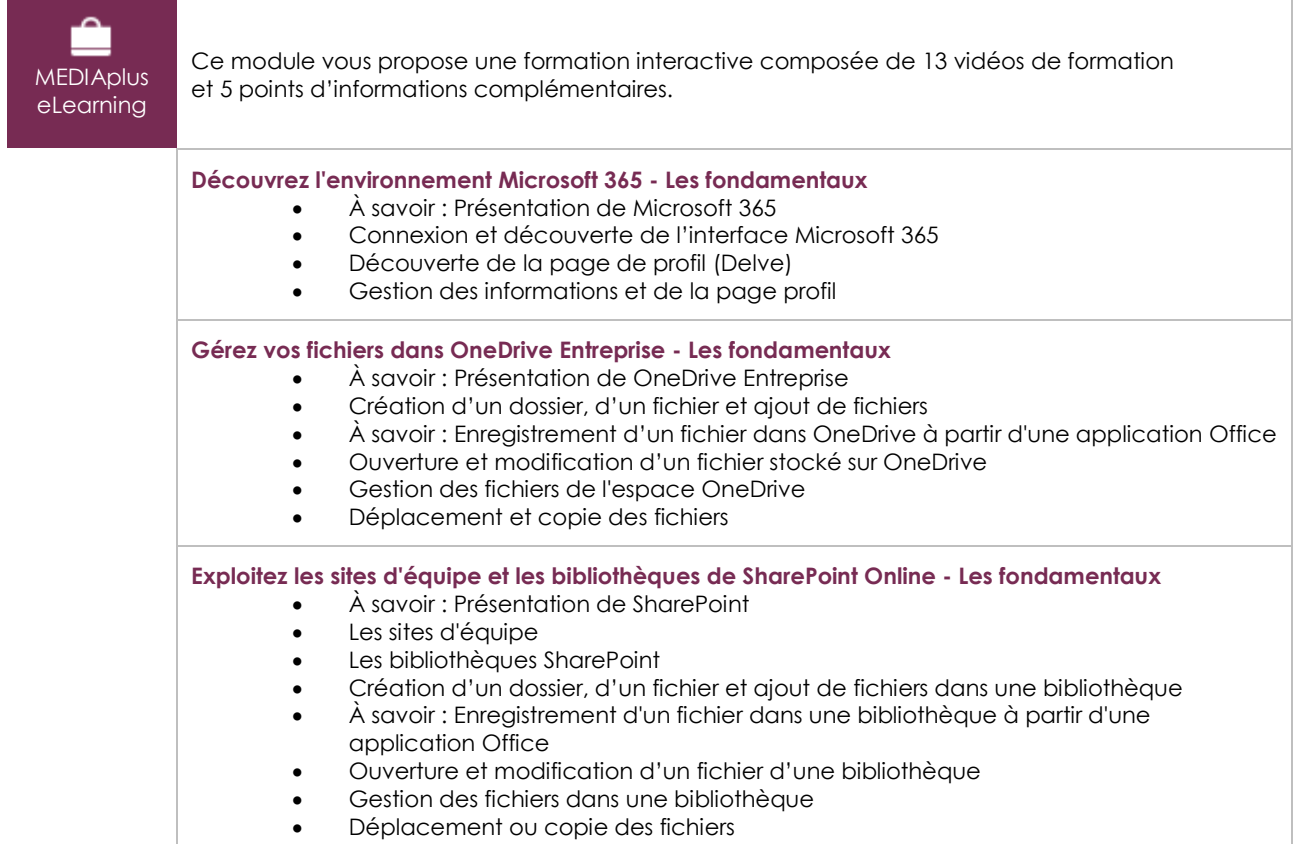

(en i

### Teams : Travailler en équipe avec Microsoft 365 (v1) – Les fondamentaux

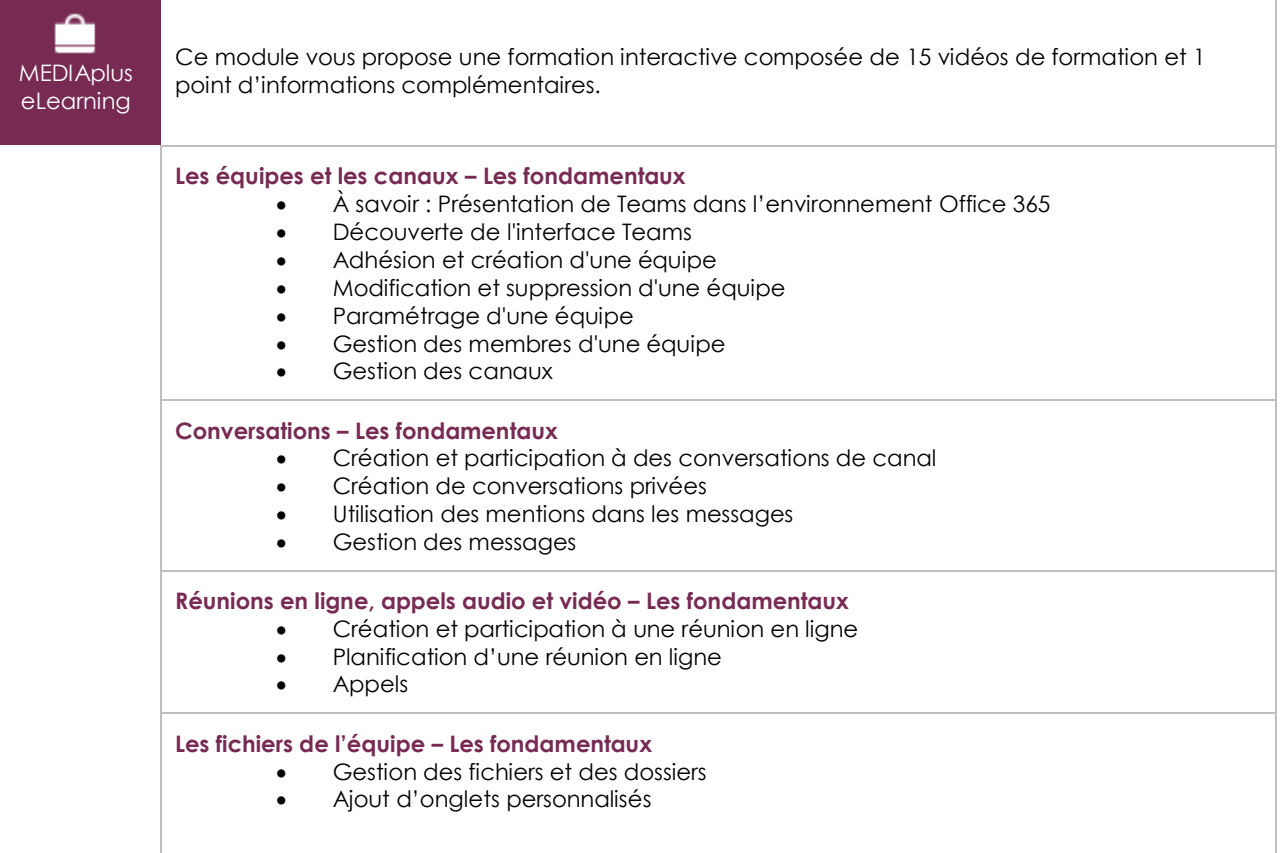

# Outlook pour le Web - La messagerie en ligne de Microsoft 365 (v2)

### Les fondamentaux

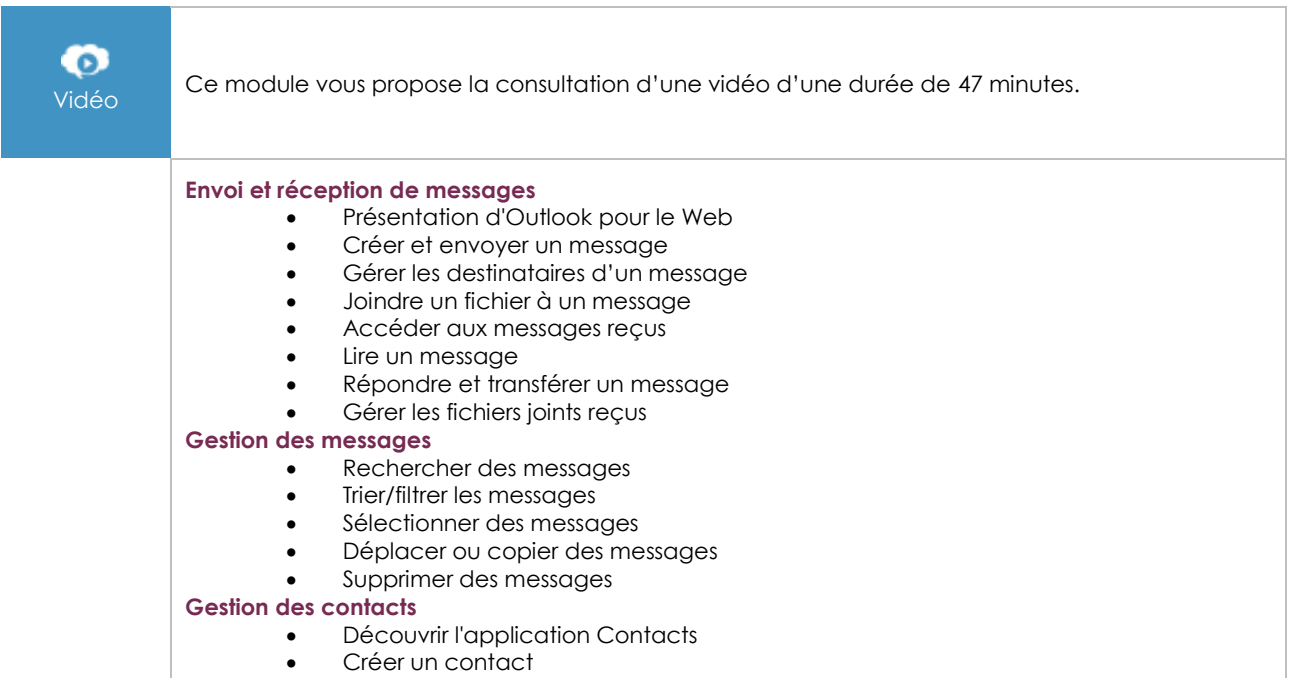

- Gérer les contacts
- Rechercher des contacts
- **Le Calendrier**
	- Découvrir le Calendrier
	- Modifier l'affichage du Calendrier
	- Créer/modifier un rendez-vous ou un événement
	- Organiser et gérer des réunions
	- Répondre à l'invitation à une réunion

# Office pour le Web : Les applications en ligne de Microsoft 365 (v3) Les fondamentaux

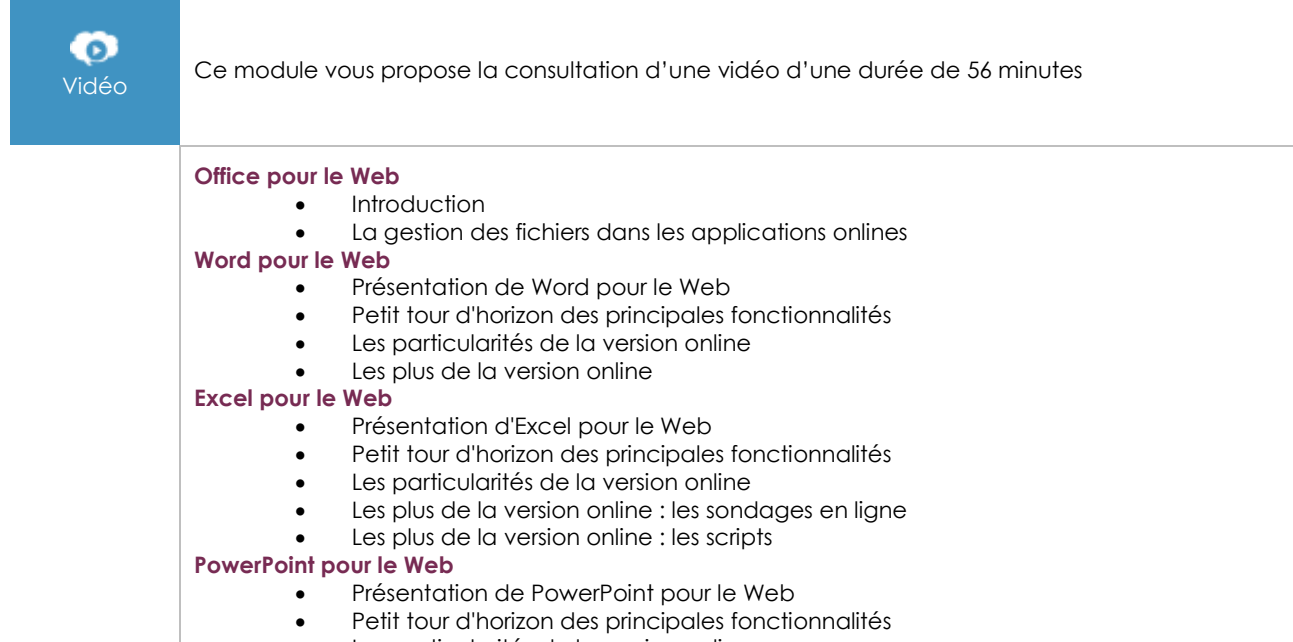

• Les particularités de la version online

# OneNote (version online) : Créez et partagez vos notes (v1)

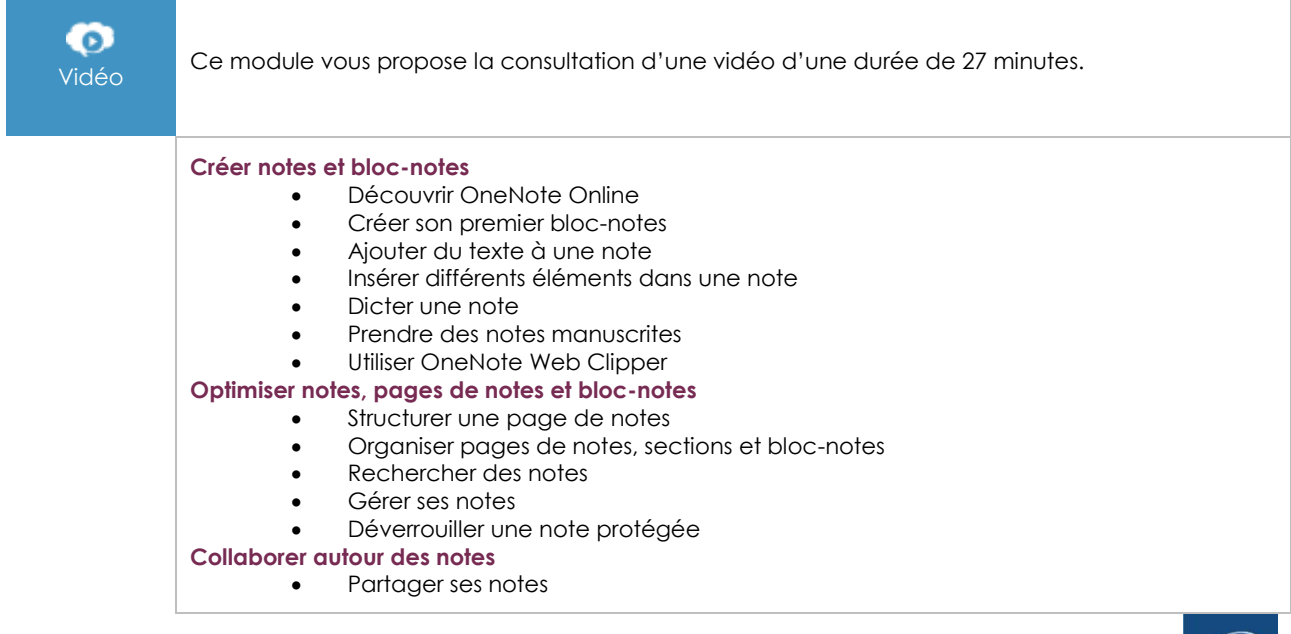

 $\langle \ell n \nu \rangle$ 

- Gérer les modifications et les versions d'un bloc-notes partagé
- Utiliser OneNote dans Teams

#### Microsoft 365 : les cas d'usage (v2) Mobilité, réunion en ligne et travail collaboratif

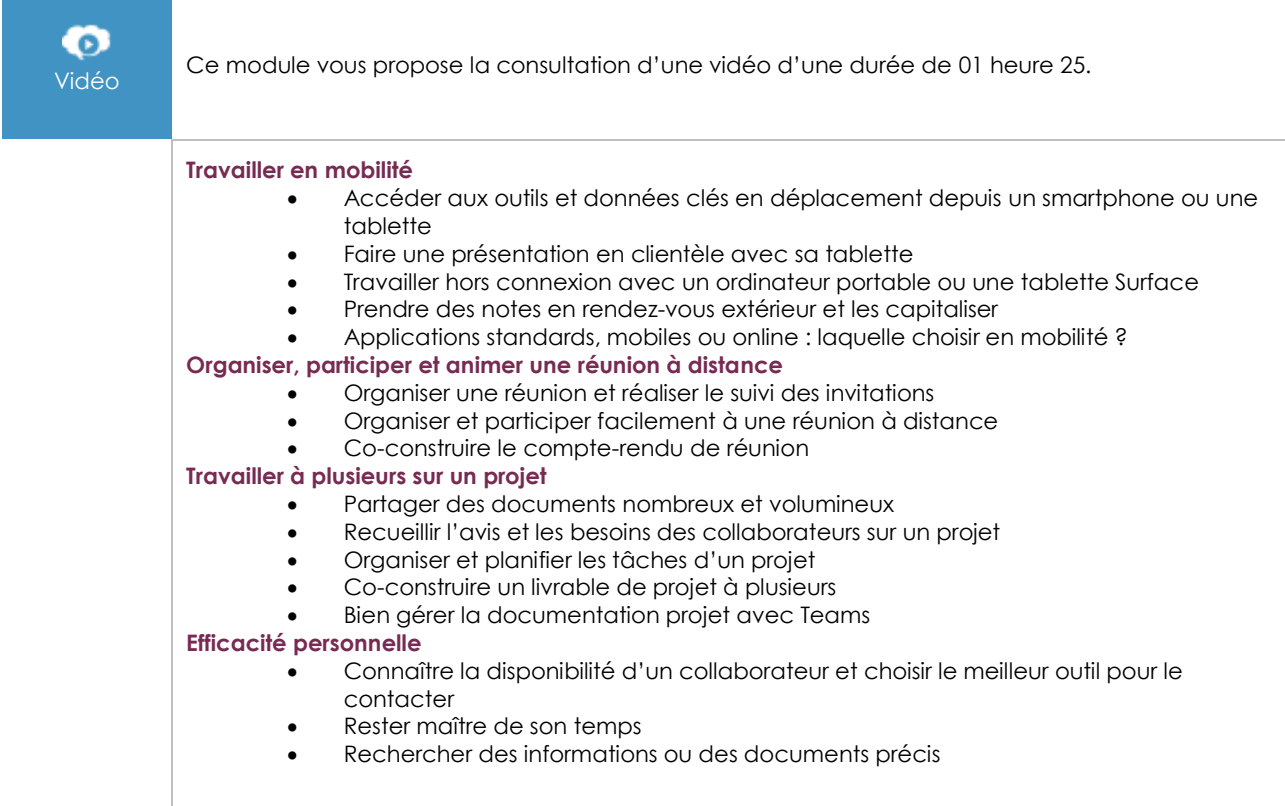

#### **Les modules en complément**

Microsoft 365 : Environnement, OneDrive Entreprise et SharePoint Online (v1) – Fonctionnalités avancées

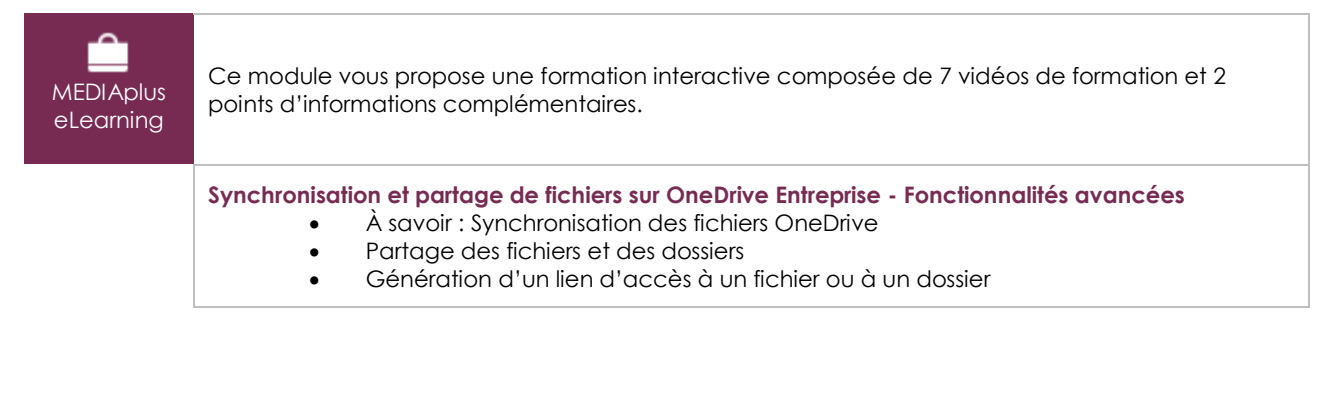

 $\binom{e}{n}$ 

**Synchronisation, versionning et partage de fichiers dans SharePoint Online - Fonctionnalités avancées**

- A savoir : Synchronisation des fichiers d'une bibliothèque SharePoint
- Extraction, archivage d'un fichier
- Gestion des différentes versions d'un fichier
- Partage d'un fichier, d'un dossier
- Génération d'un lien d'accès à un fichier
- Création d'une alerte sur un fichier, un dossier ou une bibliothèque

#### Teams : Travailler en équipe avec Microsoft 365 (v1) – Fonctionnalités avancées

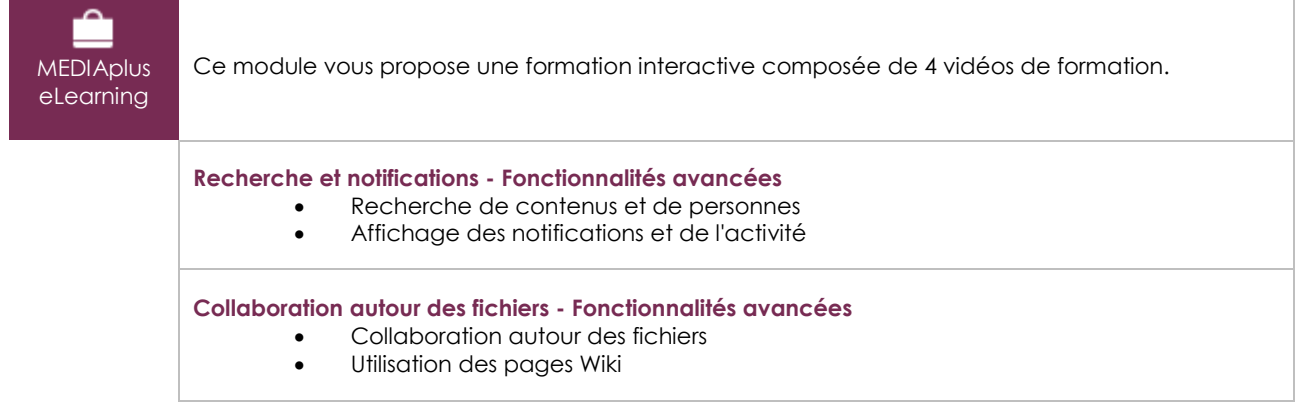

### Microsoft 365 (5<sup>e</sup> édition)

Travaillez en ligne avec OneDrive, SharePoint, Teams, Planner et Outlook

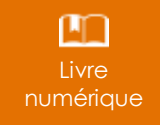

Ce module vous propose la consultation d'un support de cours numérique.

#### Microsoft 365 au quotidien (2<sup>e</sup> édition)

Mises en situation, conseils et bonnes pratiques

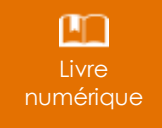

Ce module vous propose la consultation d'un support de cours numérique.

#### Office 365 : quel outil pour collaborer ? - Les groupes, SharePoint, Teams, Yammer...

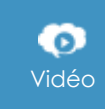

Vidéo Ce module vous propose la consultation d'une vidéo de <sup>03</sup> heures 48.

#### **Planner**

Planifier le travail d'équipe avec Office 365 (V1)

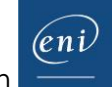

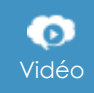

Vidéo Ce module vous propose la consultation d'une vidéo de <sup>00</sup> heures 49.

#### Yammer

Le réseau social d'entreprise de Microsoft®

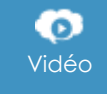

Ce module vous propose la consultation d'une vidéo de 03 heures 06.